## Gcse maths past papers with answers free >>>CLICK HERE<

Gose maths past papers with answers free

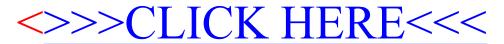